## clientlib 'C:\Program Files\Firebird\bin\fbclient.dll';

password 'masterkey' user 'SYSDBA'

```
 create connection SubscriberDB dbname 'localhost:c:\SubscriberDB.fdb'
 password 'masterkey' user 'SYSDBA'
 sql_dialect 3
```
create connection MasterDB dbname 'localhost:c:\MasterDB.fdb'

```
 clientlib 'C:\Program Files\Firebird\bin\fbclient.dll';
```

```
 cbb = 'execute ibeblock (LogMessage variant)
   as
   begin
     ibec_progress(LogMessage);
```

```
 end';
```

```
ibec CompareMetadata(MasterDB, SubscriberDB, 'E:\CompRes.sql',
'OmitDescriptions;
```

```
 OmitGrants', cbb);
```

```
 close connection MasterDB;
    close connection SubscriberDB;
 end
```
From: <http://ibexpert.com/docu/>- **IBExpert**

Permanent link: **<http://ibexpert.com/docu/doku.php?id=06-ibexpert-ibeblock-examples:comparing-databases-using-ibeblock>** Last update: **2023/05/26 17:42**

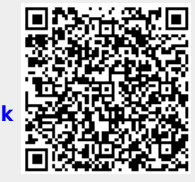

 as begin

execute ibeblock